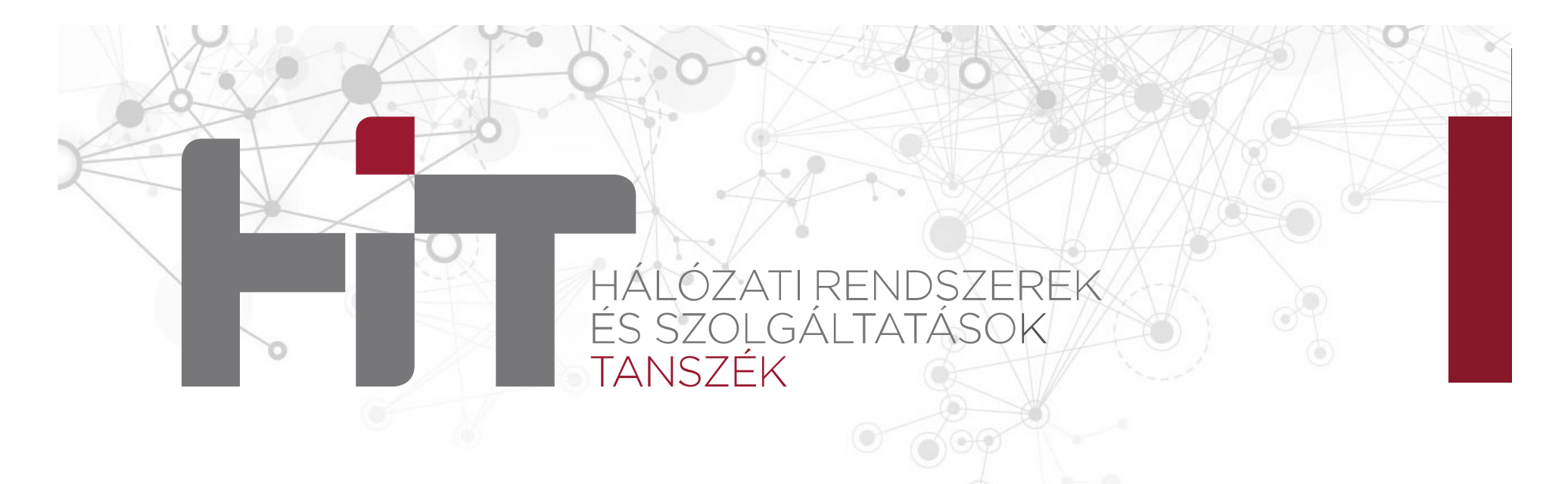

## **HÁLÓZATOK ALAPJAI ÉS ÜZEMELTETÉSE**

Alkalmazási réteg2019. február 11.

#### **Zsóka Zoltán**

BME Hálózati Rendszerek és Szolgáltatások Tanszékzsoka@hit.bme.hu

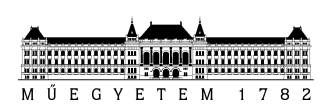

© Hálózati Rendszerek és Szolgáltatások Tanszék 1

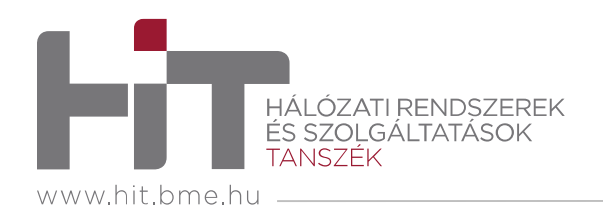

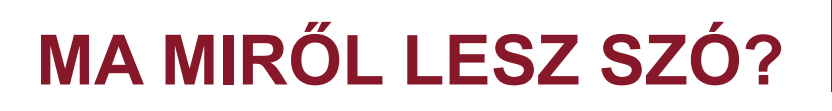

## 1. A Web és a HTTP

- 2. Fájlátvitel
- 3. Az elektronikus levelezés protokolljai
- 4. Doménnév-szolgáltatás az Interneten

A fóliák elkészítéséhez felhasználtuk Jim Kurose és Keith Ross "Számítógép hálózatok működése" című könyvéhez készült fóliákat.

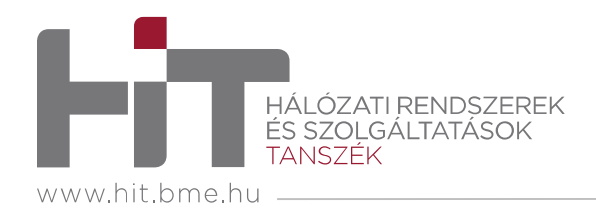

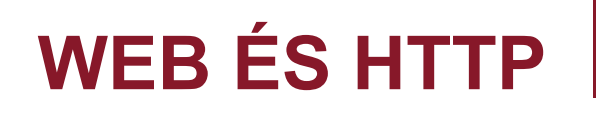

- • Weboldal
	- HTML nyelven írt oldal, ami további, hivatkozott objektumokat is tartalmaz
	- Egy objektum lehet például kép, hang, videó, futtatható program vagy szkript
- $\bullet$ HTTP – HyperText Transfer Protocol
- • **Objektum**
	- 47 OKT Az oldalt alkotó objektumok nem feltétlenül ugyanazon a szerveren vannak
	- Objektum hivatkozása **URL**-lel (Uniform Resource Locator) történik
	- Például: www.someschool.edu/someDept/pic.gif

Szerver hosztneve Elérési út a szerveren

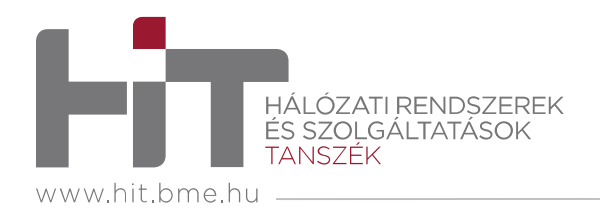

### **A HTTP PROTOKOLL**

- $\bullet$  A Web alkalmazási réteg protokollja
	- **kliens**: böngésző, ami objektumokat kér, fogad és"megjelenít"
	- **szerver**: a webszerver, ami objektumokat küld a kérésekre válaszul
- • Verziók
	- HTTP/1.0: RFC 1945 (1996)
	- HTTP/1.1: RFC 2068 (1997)
	- HTTP/2: RFC 7540 (2015)
	- HTTP/3: Internet-draft (2018)
	- A korábbi verziókhoz újabb RFC-k is íródtak

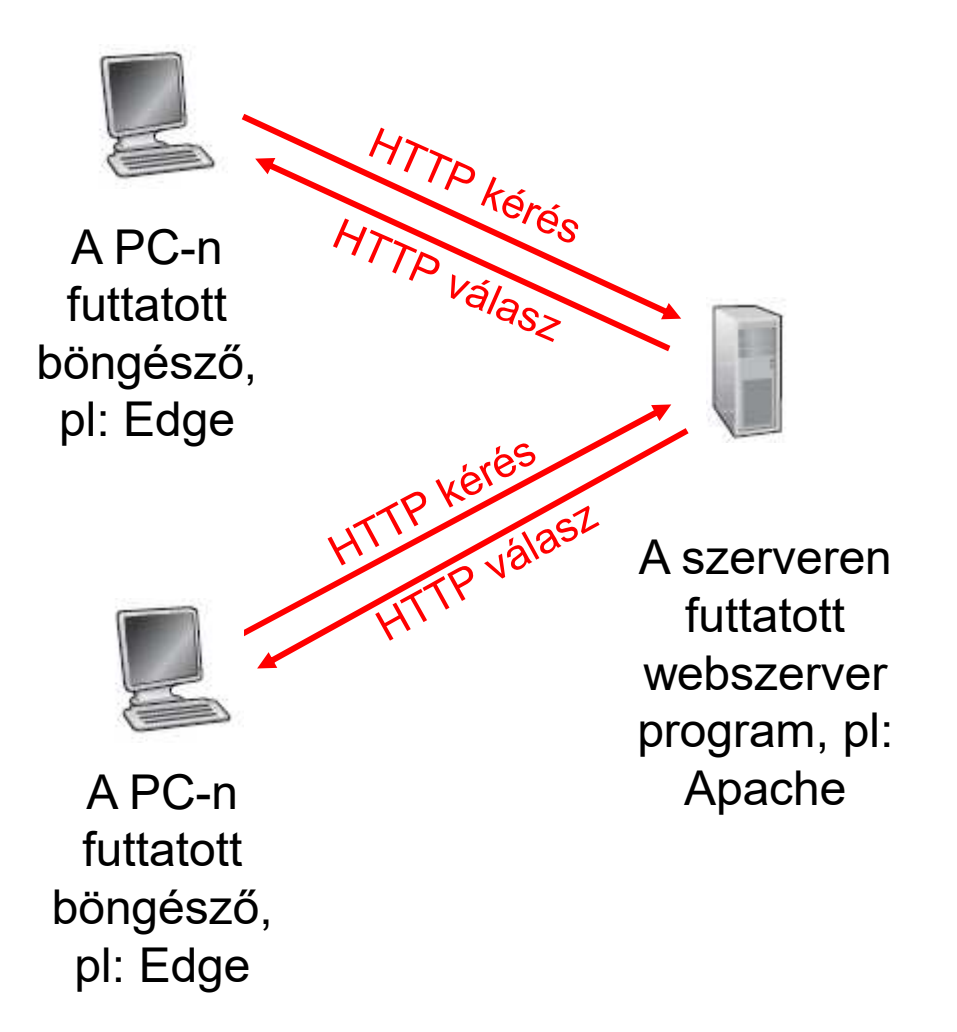

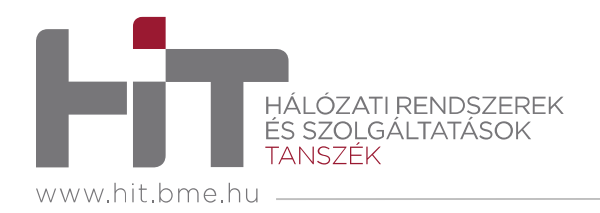

# **HTTP JELLEMZŐK**

- • **TCP**-t használ
	- A kliens TCP kapcsolatot kezdeményez a szerverrel, annak 80-as portján
	- a szerver elfogadja a TCP kapcsolatot a klienssel
	- HTTP üzeneteket váltanak
	- Végül lezárják a TCP kapcsolatot
	- Kivétel a HTTP/3
- Két üzenettípus
	- **Kérés** (request)
	- **Válasz** (response)
- • **Állapotmentes** protokoll
	- A szerver nem tartja nyilván a kliens(ek) korábbi kéréseit
- Egy kapcsolaton belül küldött adatok
	- **Nem perzisztens** (időleges) eset: egyetlen objektumot/kapcsolat
		- HTTP/1.0
	- **Perzisztens** (állandó) eset: több (az összes) objektum/kapcsolat
		- HTTP/1.1 -től

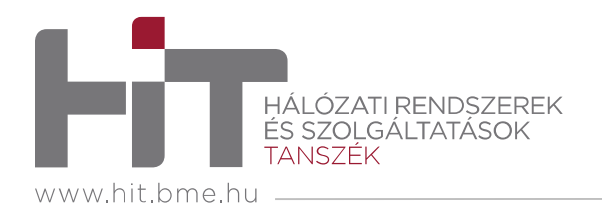

### **NEM PERZISZTENS HTTP IDŐIGÉNYE**

- • Minden egyes objektumra 3∙RTT+átviteli idő
	- TCP kapcsolat kezdeményezése (és elfogadása)
	- HTTP kérés és a HTTP válasz első byte-jának megérkezése
	- A fájl átviteli ideje
	- Kapcsolatbontás
- • A böngésző esetleg nyithat párhuzamos TCP kapcsolatokat az egyes objektumokhoz
- $\bullet$  Az operációs rendszernek kezelnie kell minden egyes TCP kapcsolatot

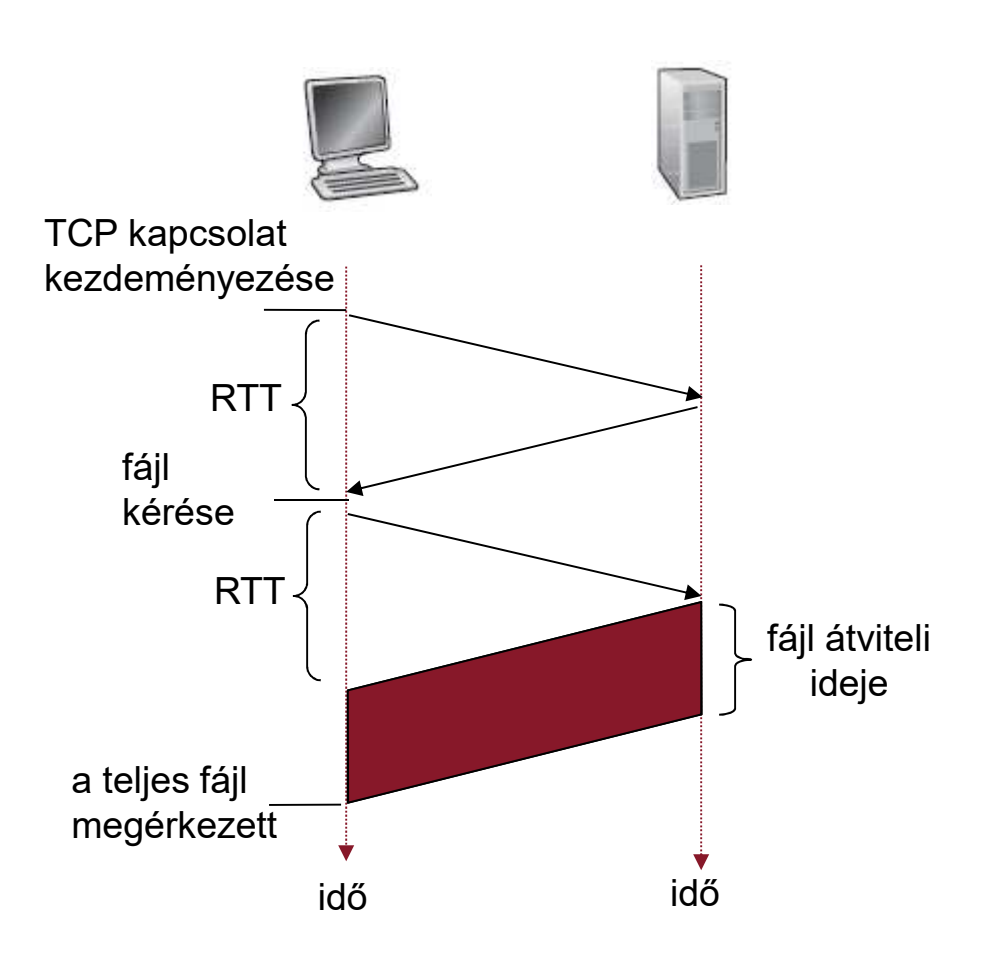

RTT: Round Trip Time

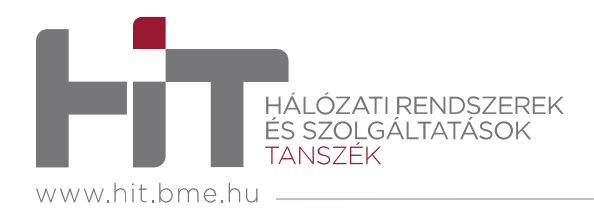

- $\bullet$ A szerver **nyitva hagyja a TCP kapcsolatot** a válasz elküldése után
- $\bullet$ Nem kell újra nyitni objektumonként
- • Egymást követő HTTP üzenetváltások egy adott kliens-szerver viszonylatban ugyanazon a nyitott TCP kapcsolaton
- • Pipelining (csővezetékezés, átlapolás) nélkül
	- A kliens csak akkor küld új kérést, ha az előző kérésre megérkezett a válasz
	- Kérés+válasz időigénye: 1∙RTT **minden egyes hivatkozott objektumra**
	- N objektum időigénye: (1+N+1)∙RTT + átviteli idő
- • Pipelining esetén
	- A kliens azonnal kérést küld amint hivatkozott objektumra bukkan
	- Kérés+válasz időigénye: 1∙RTT **az hivatkozott objektumokra összesen**
	- N objektum időigénye: (1+1+1)∙RTT + átviteli idő
	- Alapértelmezett a HTTP/1.1-ben és újabbakban

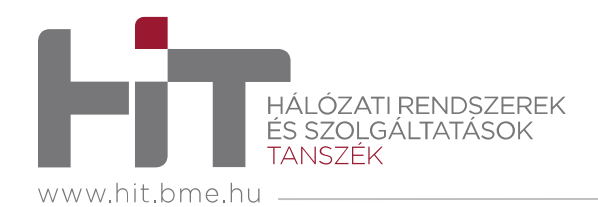

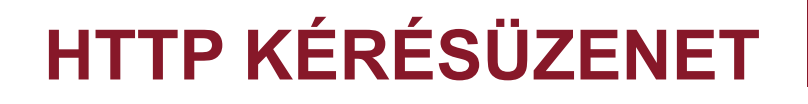

#### ASCII (ember számára olvasható formátum)

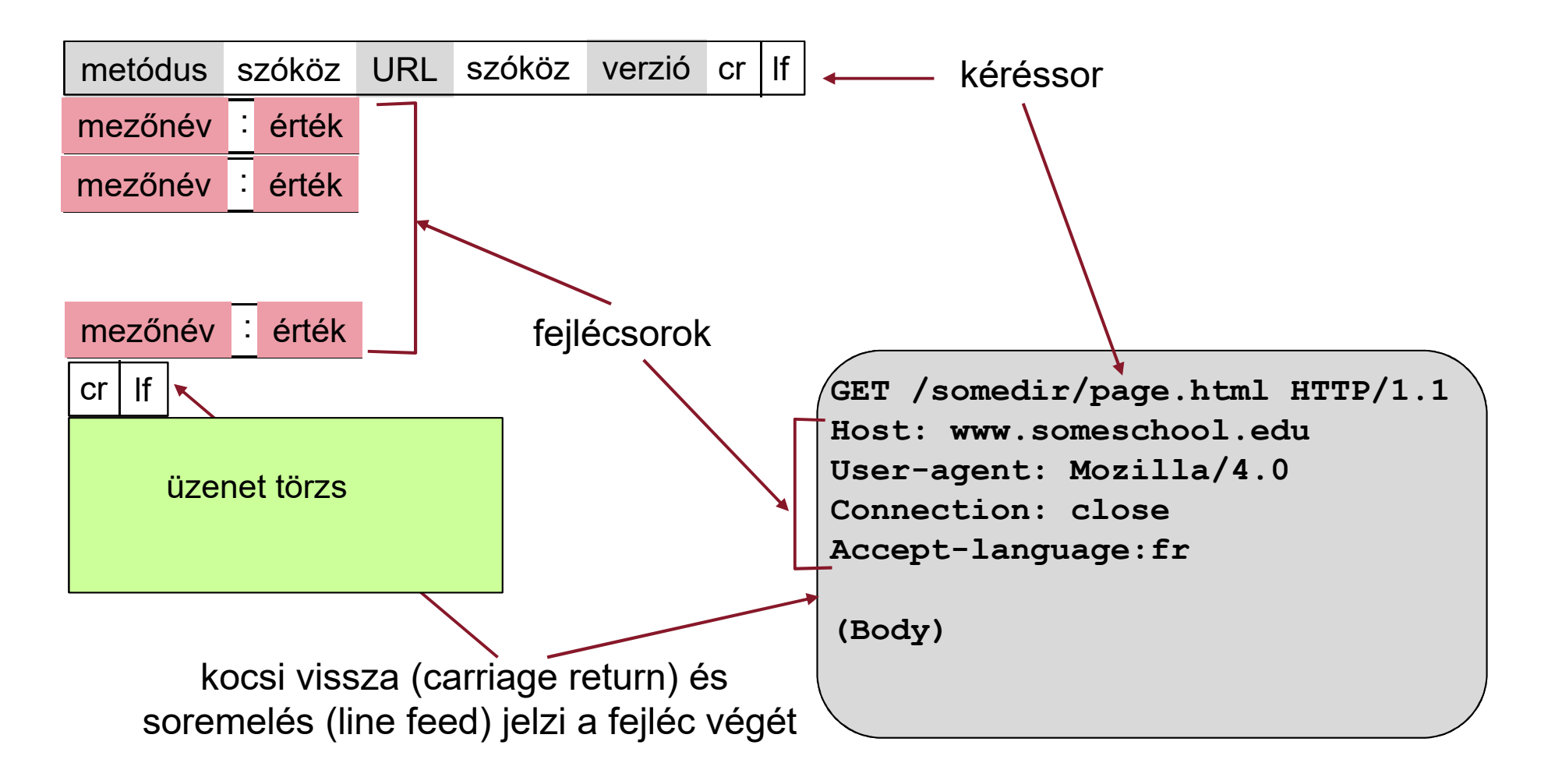

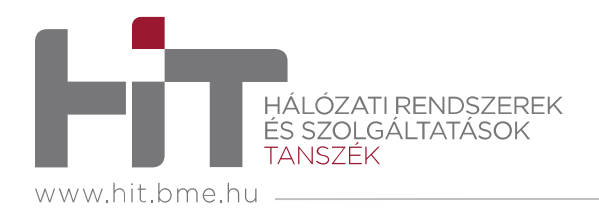

# **HTTP METÓDUSOK**

### **HTTP/1.0**

- GET
	- Objektum letöltése az URL alapján
	- Űrlap-adat feltöltése az<br>LIPL han lávű URL-ben lévő információként

www.hit.bme.hu/asearch?monkey&banana

- POST
	- Űrlap-adat feltöltése az üzenet törzsében
- HEAD
	- Csak fejléc (pl. hibakeresésre)

### **HTTP/1.1**

- GET, POST, HEAD
- PUT<br>-
	- Fájl feltöltése adott könyvtárba
- DELETE
	- Fájl törlése könyvtárból
- Továbbiak: CONNECT, OPTIONS, TRACE

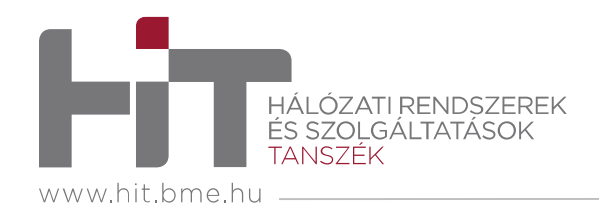

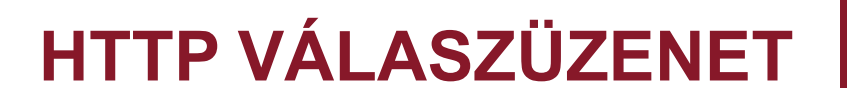

#### Felépítésében nagyon hasonló a kérésüzenethez

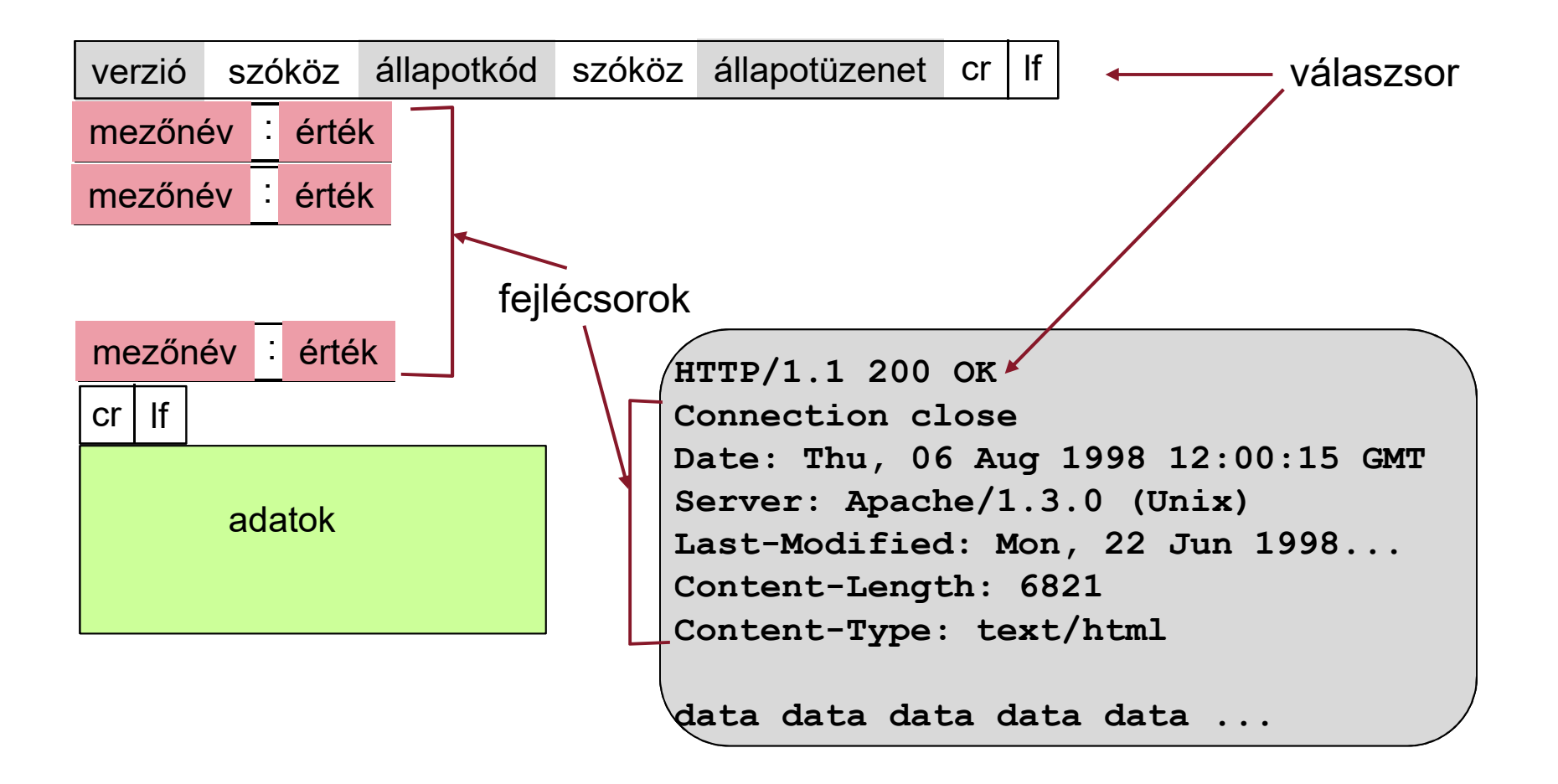

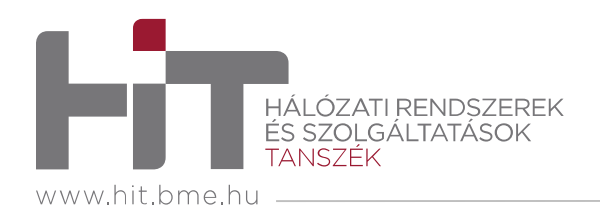

## **HTTP VÁLASZÜZENET ÁLLAPOTKÓDOK**

- $\bullet$ A kérés teljesüléséről visszajelzést ad a szerver
- • A legjellemzőbb állapotkódok és a kapcsolódó szöveges állapotleírások **200 OK**
	- sikeres kérés, a kért objektum az üzenetben

#### **301 Moved Permanently**

• a kér objektum elmozgatva, új helye megadva az üzenetben

#### **400 Bad Request**

• a szerver nem érti a kérésüzenetet

### **403 Forbidden**

• az objektum hozzáférése megtagadva

#### **404 Not Found**

• A kért objektum nincs ezen a szerveren

### **505 HTTP Version Not Supported**

• A küldéskor jelzett HTTP protokollváltozatot a szerver nem támogatja

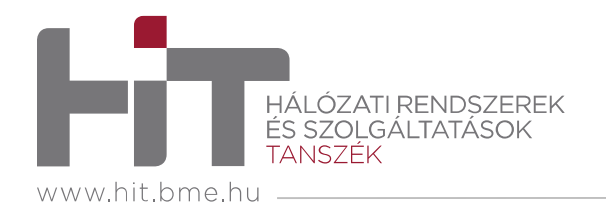

# **ÚJABB HTTP VÁLTOZATOK**

- • HTTP/2
	- A HTTP/1.x kiterjesztése
	- – Új mechanizmusok
		- **Egyetlen TCP kapcsolat** épül fel
		- Több azonosított adatfolyam (stream) küldözget üzeneteket (message)
		- Adatátvitel **binárisan kódolt elemekben** (frame)
		- A folyamokat **priorizálhatjuk** és **multiplexáljuk** (interleaving)
		- **Szerver oldali PUSH**: kérés nélkül küldhet objektumot
	- Előnyök
		- Gyorsabb
		- Head Of Line blokkolás elkerülhető
		- Prioritások állíthatók be
- • HTTP/3
	- Nem kiterjesztés
	- **TCP helyett QUIC** transzport protokoll
	- Gyorsabb kapcsolat-felépítés tanúsítványkezeléssel

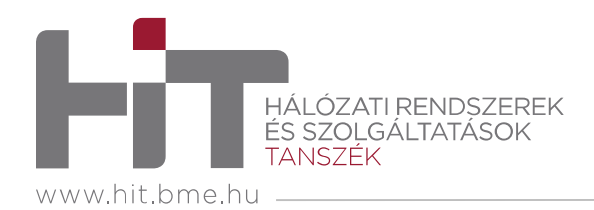

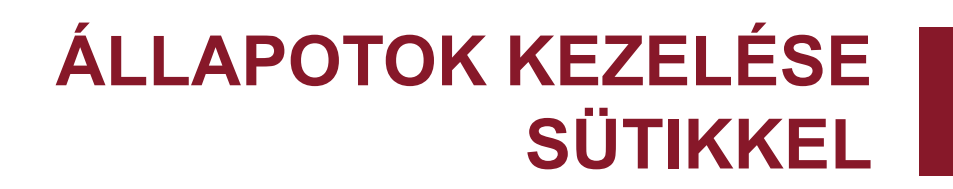

- $\bullet$ A legtöbb weboldal használ sütiket (**cookie**)
- • A mechanizmus alkotórészei
	- Süti fejlécsor a HTTP válaszüzenetben
	- Süti fejlécsor a HTTP kérésüzenetben
	- A kliens hoszt tárolja a sütit, amit a felhasználó böngészője kezel
	- Háttéradatbázis a webszerveren
- • Mire használható?
	- Felhasználó azonosítása
	- Felhasználói munkamenet vagy folyamat állapotának tárolása, pl. kosár tartalma, webes e-mail
	- Ajánlások
- $\bullet$  Személyes adatok védelme
	- A sütik alapján egy sor dolgot megtudnak a szerverek felhasználókról
	- –Érzékeny adatokat is tárolhatnak bennük
	- Az EU-ban jóvá kell hagynunk a használatát

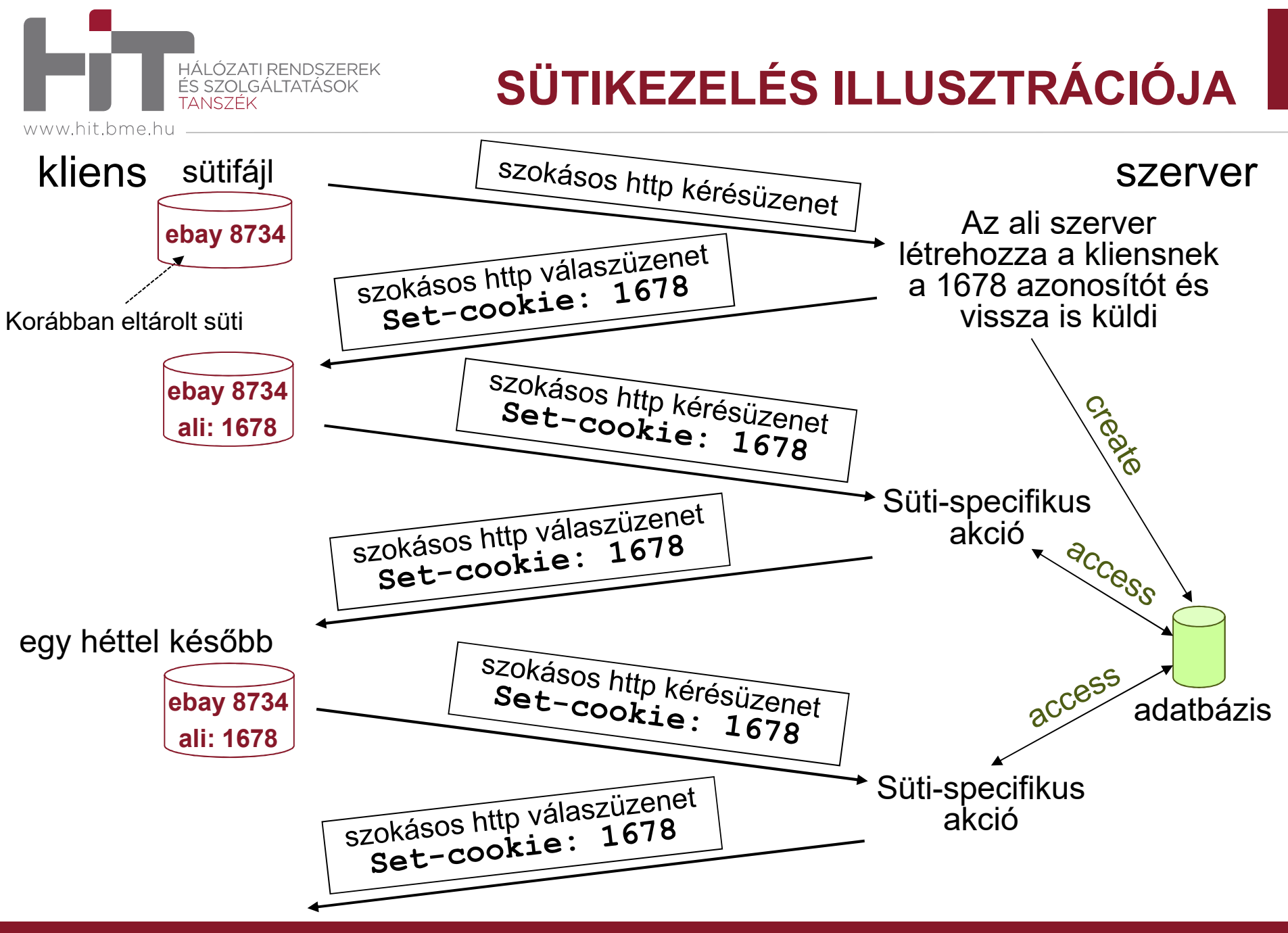

© Hálózati Rendszerek és Szolgáltatások Tanszék 14

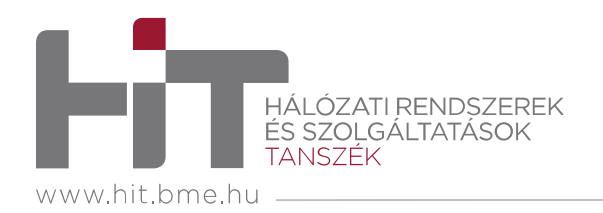

**WEB GYORSÍTÓTÁRRAL**

- • A gyorsítótár (web-cache) segítségével a kliens kérését a tényleges szerver közreműködése nélkül szolgáljuk ki
- •A böngészőben állítható be
- $\bullet$  A böngésző minden HTTP kérést a gyorsítótárnak küld
	- Ha megvan a kért objektum a cache-ben: a cache elküldi a kliensnek
	- Ha nincs meg, akkor a cache kéri az objektumot a forrás szervertől, és miután megkapta, elküldi a kliensnek
	- A találati arány nem mindig 100%
- A cache kliensként és szerverként is funkcionál
- • A gyorsítótárat tipikusan az ISP telepíti (egyetem, vállalat, lakossági szolgáltatást nyújtó ISP)

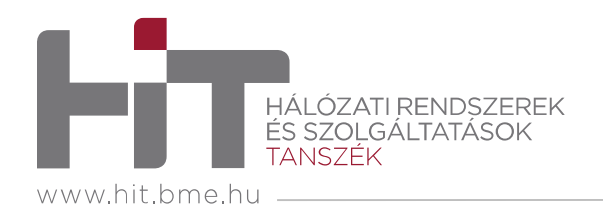

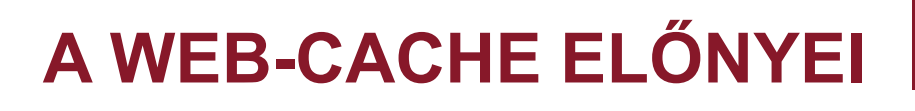

- •Csökkentheti a kliens kérés kiszolgálásának válaszidejét
- $\bullet$  Csökkenti az intézmény nyilvános csatlakozási linkjének forgalmát és kihasználtságát
- A sűrűn telepített cache-ek esetén a "szegényebb" tartalomszolgáltatók is hatékonyan tudják terjeszteni tartalmaikat az Interneten

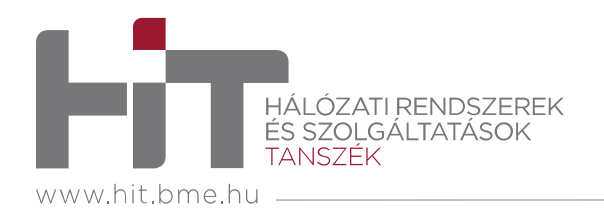

**FELTÉTELES LEKÉRÉS**

- • Cél, hogy ne küldjön el a szerver egy objektumot, ha annak legfrissebb változata megvan a cache-ben
- A cache a kérés fejlécében megadja a tárolt változat dátumát
- Ha a tárolt változat a legfrissebb, a szerver válasza nem tartalmazza az objektumot, és ezt a státuszban jelzi

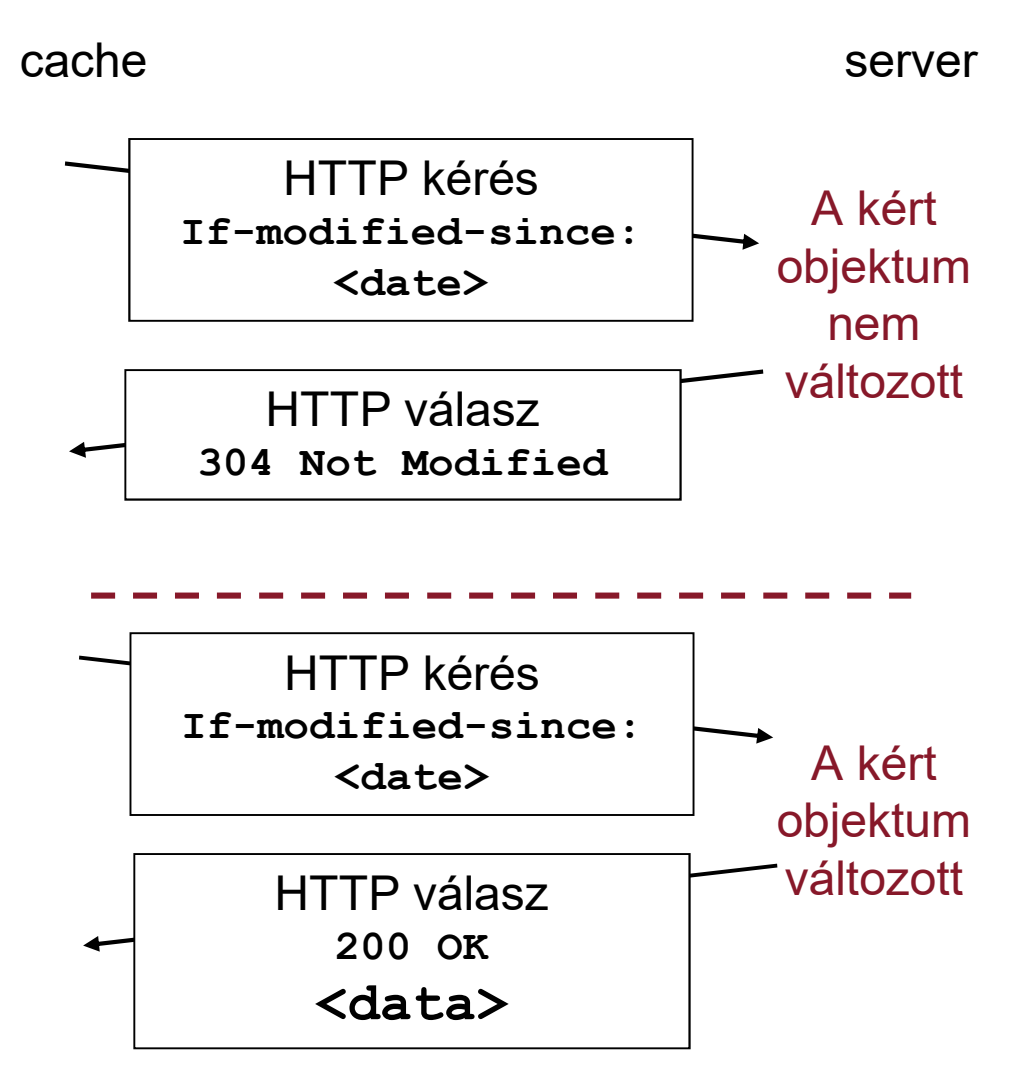

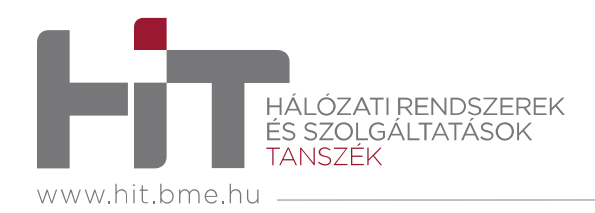

# **A HTTP-N TÚL**

#### •**HTTPS**

- Rizt Biztonságos webelérés
- Hitelesítés az oldal tényleg az, aminek mondja magát
- Titkosítás egyszerű szöveg helyett titkosított adatátvitel
- A szerver a 443-as TCP porton hallgatózik

#### $\bullet$ **REST**

- Representational State Transfer
- Nem protokoll, hanem koncepció hálózati applikációkhoz, API-khoz
	- Állapotot csak a kliens tárol
	- Erőforrások azonosítása URI (Uniform Resource Identifier) segítségével
- A jellegzetes funkciók HTTP kérési metódusokkal és a rájuk kapott válaszokkal megoldhatók
	- CRUD (create, retrieve, update, delete)

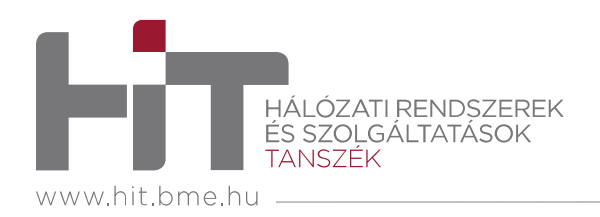

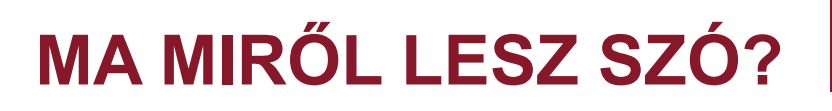

- 1. A Web és a HTTP
- 2. Fájlátvitel
- 3. Az elektronikus levelezés protokolljai
- 4. Doménnév-szolgáltatás az Interneten

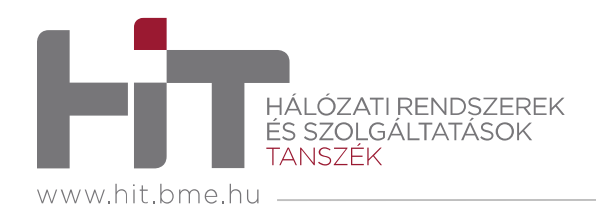

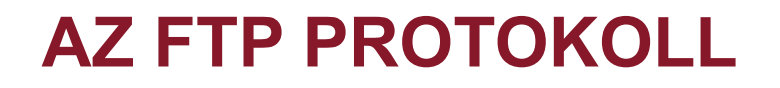

- $\bullet$ File Transfer Protocol
- Kliens/szerver modell
	- Kliens: az átvitelt kezdeményező fél, aki távolra, vagy távolról<br>szeretes félleket mészelei szeretne **fájlokat másolni**
	- Szerver: a távoli hoszt
- $\bullet$  **Sávon kívüli (Out-of-band)** vezérlés
	- Külön vezérlési és adatátviteli összeköttetés
- $\bullet$ Nem állapotmentes

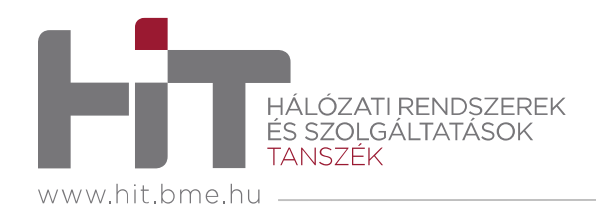

# **FTP FÁJLÁTVITEL**

- $\bullet$  Lépések
	- 1. Az FTP kliens csatlakozik az FTP szerverhez a 21-es TCP porton
	- 2. A kliens azonosítása a vezérlési összeköttetésen
	- 3. A kliens áttekintheti a távoli könyvtárakat megfelelő parancsokat küldve a vezérlési összeköttetésen
	- 4. A mikor fájlátvitel parancs érkezik a szerver nyit egy **újabb TCP összeköttetést** (a 20-as porton) a kliens felé a fájl átviteléhez
	- 5. A fájl átvitele után a szerver lezárja ezt a TCP összeköttetést, de a vezérlési kapcsolat tovább él, és ugrunk a 3. lépésre
- • Parancsok
	- ASCII kódolású **szövegként** küldve a vezérlési összeköttetésen
- • Válaszok
	- **Státuszkódok** és szöveges leírások, hasonlóan mint a HTTP-nél

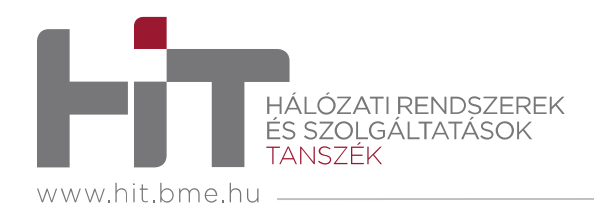

### **SCP, SFTP, SMB**

- $\bullet$  FTP problémák
	- Nem biztonságos
	- Mindent külön paranccsal kell letölteni
- • Secure CoPy
	- Titkosított, ssh alapú átvitel: a 22-es TCP porton keresztül
	- Csak fájlátvitel
- SSH File Transfer Protocol
	- Titkosított, ssh alapú átvitel: a 22-es TCP porton keresztül
	- Könyvtárkezelés is elérhető (az ftp-hez hasonlóan)
- $\bullet$  Server Message Block
	- Fájlmegosztás Microsoft hálózatokban
	- Kliens-szerver architektúra
	- A 445-ös TCP porton keresztül
	- Szabad hozzáférésű implementáció: Samba

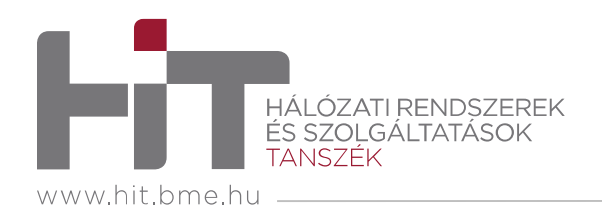

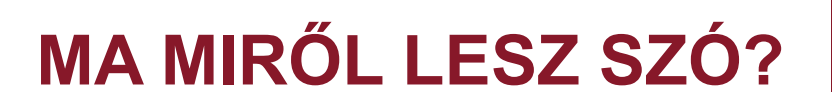

- 1. A Web és a HTTP
- 2. Fájlátvitel
- 3. Az elektronikus levelezés protokolljai
- 4. Doménnév-szolgáltatás az Interneten

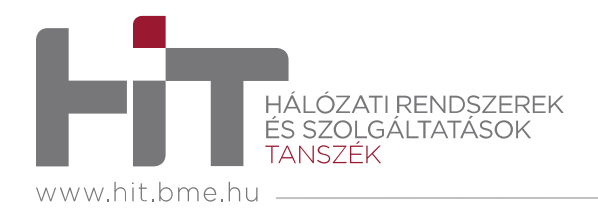

## **ELEKTRONIKUS LEVELEZÉS**

- • Levelezőszerver
	- <sup>A</sup>**postafiók** (mailbox) a felhasználó bejövő üzeneteit (leveleit) tárolja
	- <sup>A</sup>**kimenő üzenetsorban** (message queue) az elküldendő levelek vannak
- $\bullet$  Felhasználói ügynök program
	- Levél megírása, szerkesztése, olvasása
	- Levél küldése és lekérése a szervernek, ill. szervertől
	- pl. Outlook, Opera Mail, Thunderbird, Firefox
- • Azonosított szerepek:
	- Mail User Agent (MUA)
	- Mail Submission Agent (MSA)
	- Mail Transfer Agent (MTA)
	- Mail Delivery Agent (MDA)
- $\bullet$  Az egyes hosztokon több szerep megvalósítása is szükséges lehet
- • A levélküldési protokoll szempontjából egy levelezőszerver lehet:
	- Kliens kezdeményező, küldő
	- Szerver fogadó

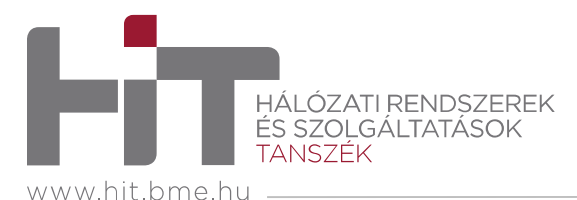

## **LEVÉLKÜLDÉS**

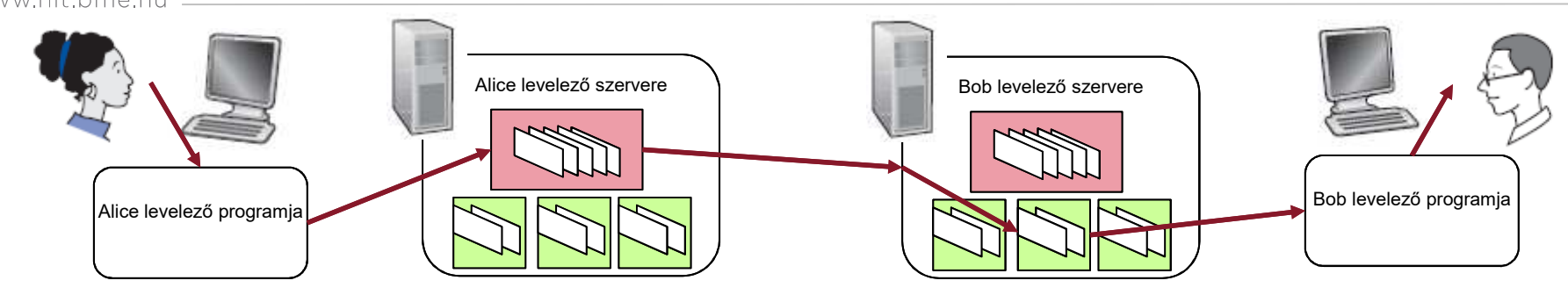

- 1. Alice felhasználói ügynökével (MUA-Alice) levelet ír és megcímzibob@someschool.edu
- 2. Alice felhasználói ügynöke elküldi<br>2. elevelet Alice lavalazőszervezépel a levelet Alice levelezőszerverének (MSA), ami a szerveren a kimenő üzenetsorba teszi
- 3. A levelezőszerver (MTA-Alice) kapcsolatot létesít Bob levelezőszerverével (MTA-Bob)
- 4. Az egyik szerver (MTA-Alice) elküldi a levelet a másiknak (MTA-Bob)
- 5. Bob levelezőszervere elhelyezi a megkapott levelet Bob postafiókjába (MDA-Bob)
- 6. Bob a felhasználói ügynöke (MUA-Bob) segítségével elolvassa a levelet, levél-hozzáférés

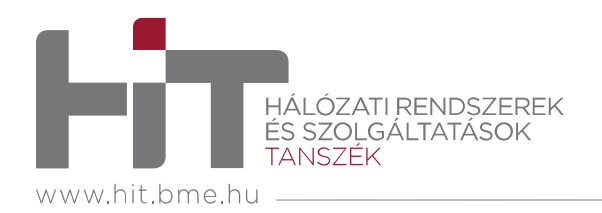

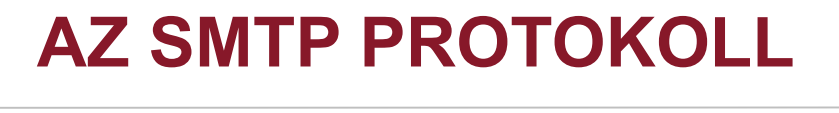

- TCP-t használ a levelek megbízható továbbítására a kliens<br>مستحدث المستحدث és a szerver között, a 25-ös porton
- $\bullet$  közvetlen átvitel
	- a küldő és fogadó levelezőszerver között
	- a MUA és az MSA között
- három szakaszból áll
	- kézfogás, üdvözlés (greeting)
	- üzenet (levél) továbbítása
	- lezárás
- • parancs/válasz protokollüzenetek
	- ASCII szöveges parancsok
	- állapotkód, szöveges állapotleírás a válaszban
- •az üzenetnek (levél) 7-bites ASCII kódolásúnak kell lennie

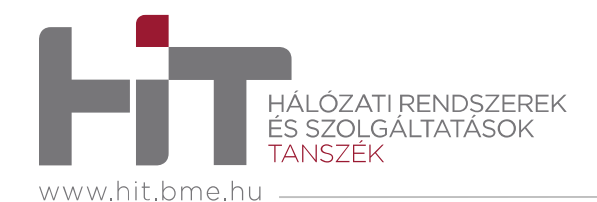

# **SMTP KAPCSOLAT ILLUSZTRÁCIÓ**

- **S: 220 hamburger.edu**
- **C: HELO crepes.fr**
- **S: 250 Hello crepes.fr, pleased to meet you**
- **C: MAIL FROM: <alice@crepes.fr>**
- **S: 250 alice@crepes.fr... Sender ok**
- **C: RCPT TO: <bob@hamburger.edu>**
- **S: 250 bob@hamburger.edu ... Recipient ok**
- **C: DATA**
- **S: 354 Enter mail, end with "." on a line by itself**
- **C: Sweet but a psycho. . .**
- **C: A little bit psycho**
- **C: .**
- **S: 250 Message accepted for delivery**
- **C: QUIT**
- **S: 221 hamburger.edu closing connection**

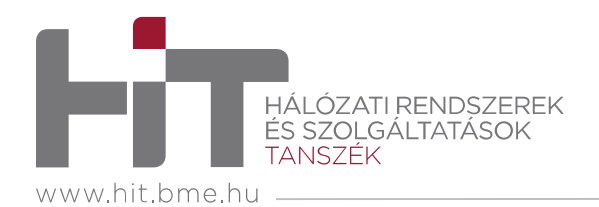

- $\bullet$  Eredetileg csak **szöveges** üzenet formátum
	- Failáreorok Fejlécsorok, pl:
		- To:
		- From:
		- Subject:
		- Nem tévesztendők össze az SMTP parancsokkal!
	- Törzs
		- <sup>a</sup>"levélüzenet": csak ASCII karakterek
- $\bullet$  SMTP problémák
	- Csak szöveg?
	- Azonosítás?
	- Adatbiztonság?

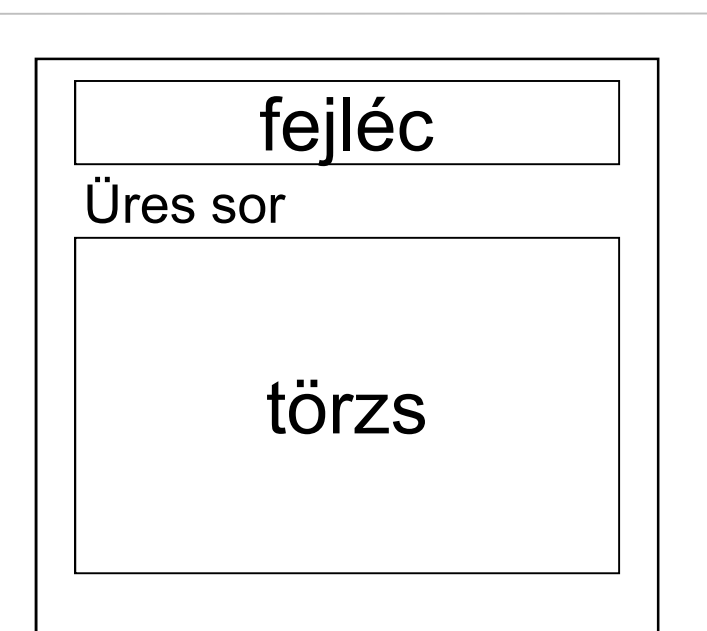

**SMTP LEVÉLÜZENET**

- $\bullet$  Kiterjesztés **bináris** adatokra
	- MultImedia Mail Extension
	- További fejlécek jelzik, pl:
		- MIME-Version
		- Content-Transfer-Encoding
		- Content-Type

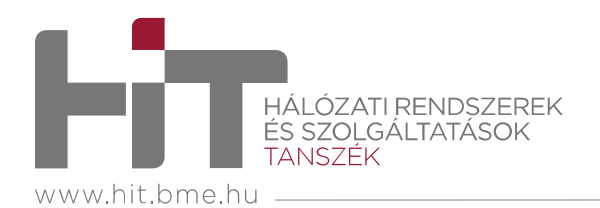

## **LEVÉL-HOZZÁFÉRÉSI PROTOKOLLOK**

- • Közvetlen átvitel az MTA és a MUA között
- $\bullet$  **Post Office Protocol (POP3)**
	- Szöveges parancsok és válaszok
	- Azonosítás
	- Tranzakciók
		- Letöltés és törlés mód: a MUA lokálisan tárolja a leveleket
		- Letöltés és megtartás mód: szétosztjuk a leveleket a felhasználó MUA-i között
	- Nem tárol állapotinformációkat az egymást követő munkamenetek (session) között
- • **Internet Mail Access Protocol (IMAP)**
	- Minden levélüzenetet a levelezőszerveren tárol
	- Támogatja, hogy a felhasználó mappákba (folder) rendezze tárolt üzeneteit
	- A felhasználói állapotokat is tárolja az egymást követő munkamenetek (session) között:
		- A mappák nevei
		- Mappák és levélüzenet azonosítók összerendelése
- • HTTP: Gmail, Hotmail, Yahoo! Mail, stb.

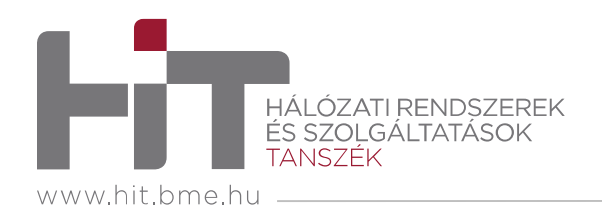

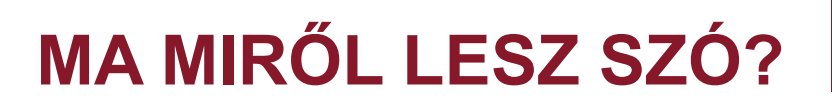

- 1. A Web és a HTTP
- 2. Fájlátvitel
- 3. Az elektronikus levelezés protokolljai
- 4. Doménnév-szolgáltatás az Interneten

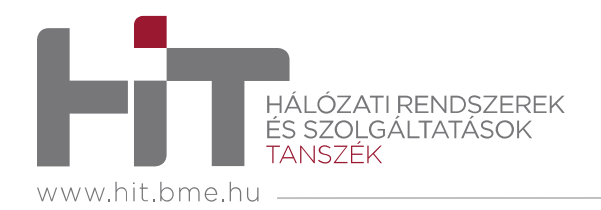

# **DOMÉNNÉV-SZOLGÁLTATÁS**

- $\bullet$  Internet hosztok, routerek azonosítása
	- IP cím
	- Emberi használatra is alkalmas hosztnév, pl. www.hit.bme.hu
	- Hogyan párosíthatók az IP címek és a nevek?

#### $\bullet$ **Domain Name System (DNS)**

- Elosztott adatbázis hierarchiába szervezett, nagyszámú szerver
- Alkalmazás rétegbeli protokoll
- • DNS szolgáltatások
	- Hosztnév IP címre "fordítása"<br>……………
	- Valódi (kanonikus, canonical) nevek
	- Hoszt álnevek (alias)
	- Levelezőszerverek neve
	- Terheléselosztás: több IP cím tartozik egy kanonikus névhez, pl megtöbbszörözött web szerverek

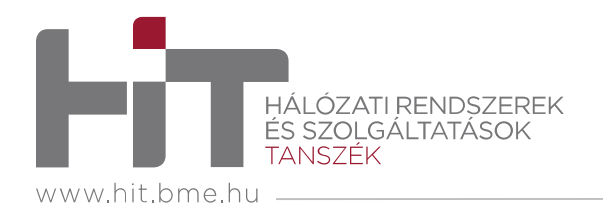

## **DNS ADATBÁZIS**

- $\bullet$  Elosztott információtárolás
	- Elosztott felelősség
	- Robusztusság
	- Karbantartás
	- Skálázhatóság
- • Hierarchia
	- Strukturált keresés
	- Egy szervernek elég az alatta lévő szint szervereit ismerni
	- Skálázhatóság

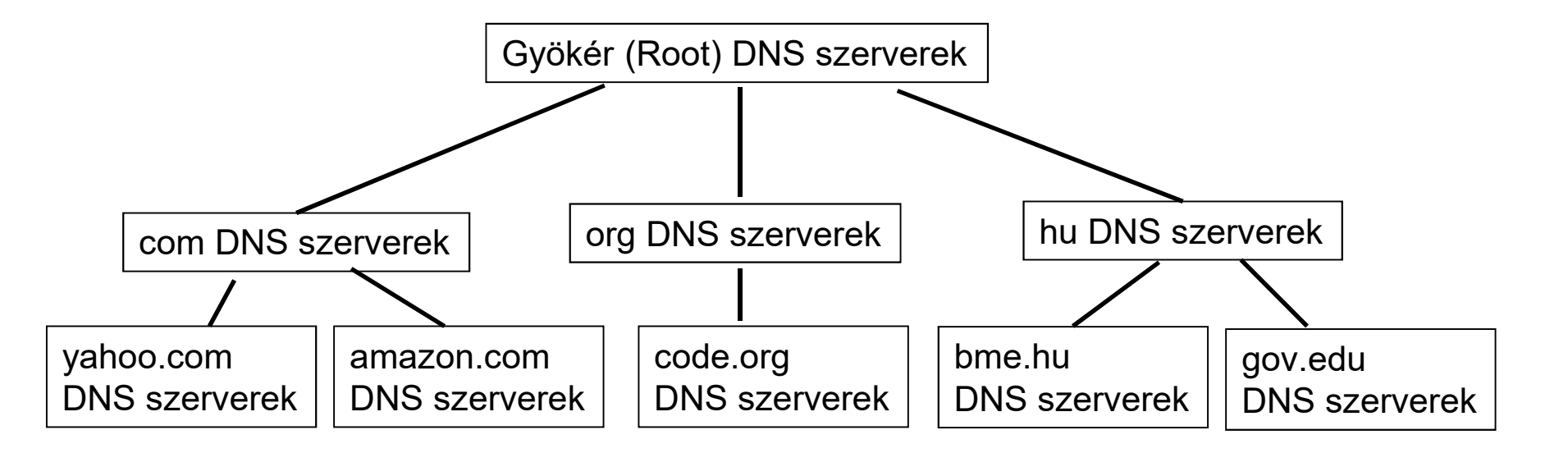

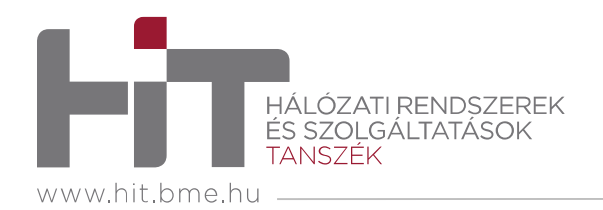

## **DNS SZERVEREK**

- • Gyökér (**Root**) szint
	- Világszerte 13 szerver
	- Ismeri a TLD szerverek címét
	- Hozzájuk fordulnak a helyi szerverek
- • Legfelső szint (**Top Level Domain, TLD**)
	- A com, org, net, edu **domének** (körzetek)
	- Országokhoz tartozó domének, pl: hu, it, de

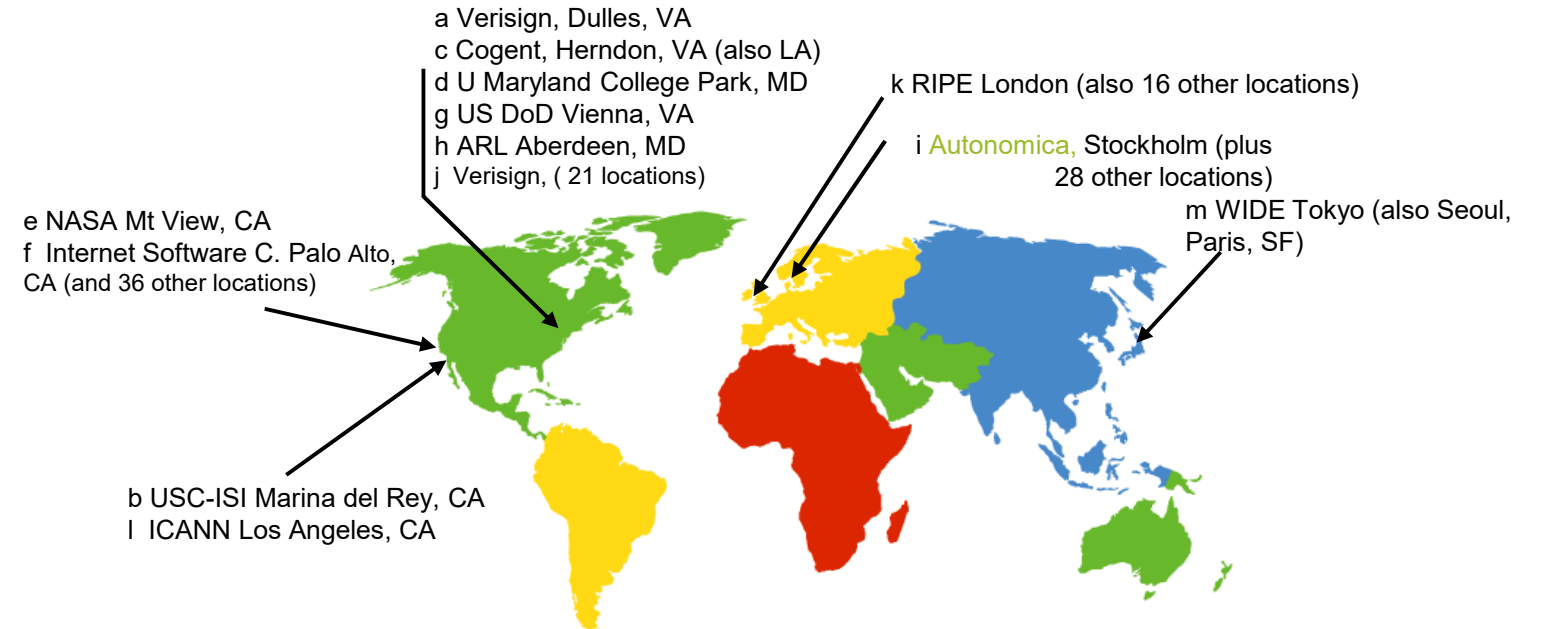

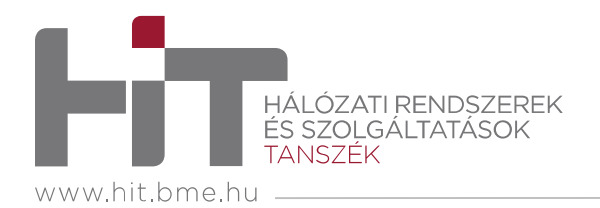

## **DNS SZERVEREK – FOLYTATÁS**

- • Hiteles (**Authoritative**) szerverek
	- Internetes hosztokat üzemeltető szervezetek szerverei
	- Gyakorlatilag minden céghez, egyetemhez, stb. tartozik egy
	- A szervezet hosztjainak, szervereinek nevét tudja feloldani
	- Nem biztos, hogy a szervezet üzemelteti
- • Helyi (**Local, Default**) szerver
	- Nem tartozik a hierarchiába
	- Minden ISP működtet egyet
	- A hosztok ettől kérik egy ismeretlen doménnév vagy hosztnév feloldását
- • **Gyorsítótár (cache)**
	- Egy megismert összerendelést a szerver bizonyos ideig tárol
	- Minden szerver alkalmazhatja
- $\bullet$ TLD címek helyi tárolása

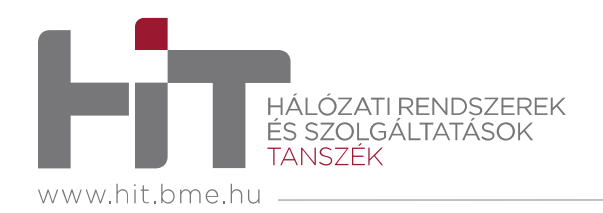

# **NÉVFELOLDÁS**

#### •**Iteratív** lekérdezés

 a megszólított névszerver megadja, hogy helyette melyik névszerverhez kell fordulni a kéréssel

#### •**Rekurzív** lekérdezés:

 A névfeloldás feladatát a megszólított névszerverre bízza

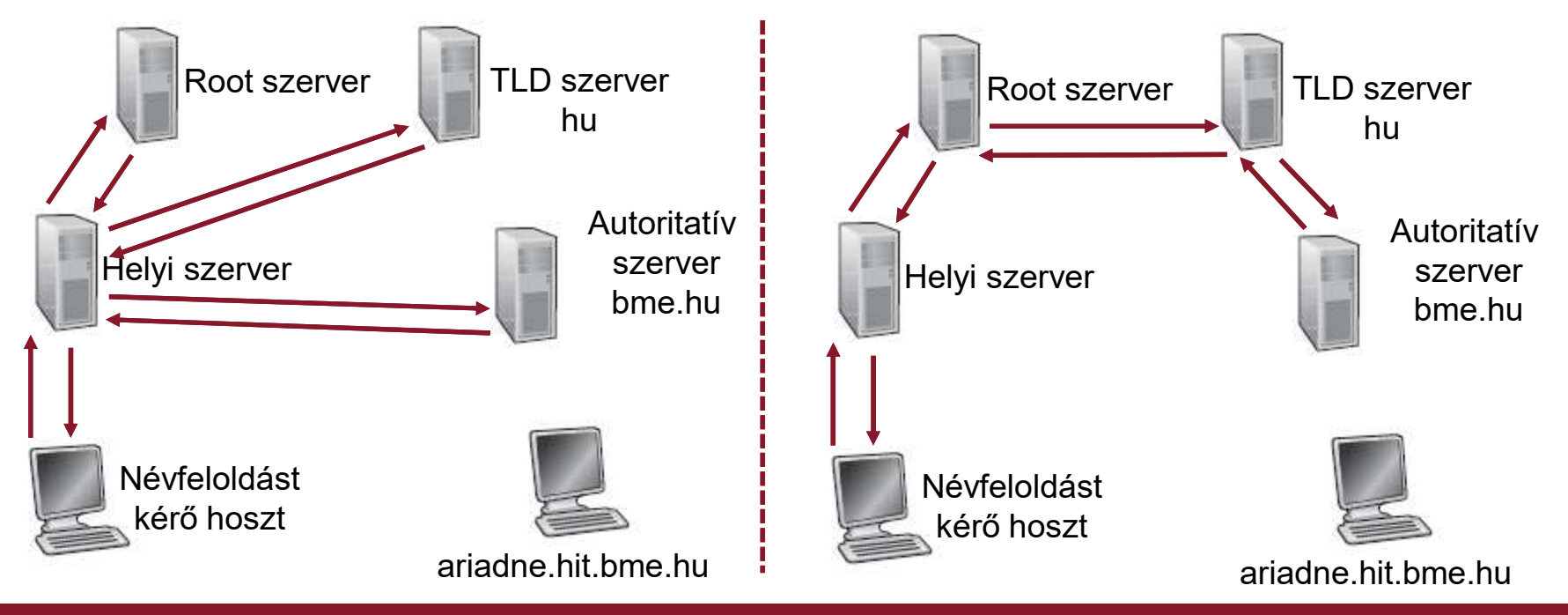

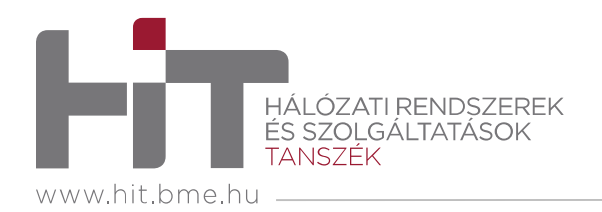

#### •**Resource Record (RR)**

- Típus (type)
- Név (name)
- Érték (value)
- Élettartam (Time To Live)
- **<sup>A</sup>** típusú RR
	- név: hosztnév
	- érték: a névhez tartozó IP cím
- **NS** típusú RR•
	- náv agy dr név: egy domén neve (pl. foo.com)
	- érték: a domén autoritatív szerverének a hosztneve

# **DNS BEJEGYZÉSEK**

- • **AAAA** típusú RR
	- név: hosztnév
	- érték: a névhez tartozó IPv6 cím

#### **CNAME** típusú RR•

- náv: agy valódi (k név: egy valódi (kanonikus) névhez tartozó álnév (pl. www.polito.it)
- érték: a kanonikus név
- • **MX** típusú RR
	- $-$  náv: a laval név: a levelező szerver álneve
	- érték: levelező szerver kanonikus neve

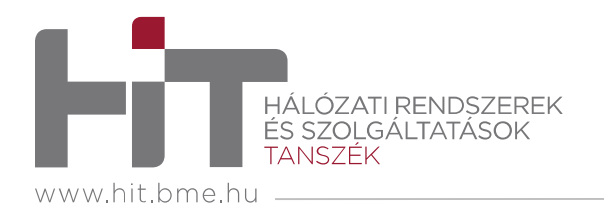

## **DNS PROTOKOLLÜZENETEK**

#### $\bullet$  **Lekérdezés (query)** és **válasz (reply)**

- Azonos üzenetformátum
- $\hspace{0.1cm}\rule{0.7cm}{0.1cm}\hspace{0.1cm}$   $\hspace{0.1cm}\rule{0.7cm}{0.1cm}\hspace{0.1cm}$   $\hspace{0.1cm}\rule{0.7cm}{0.1cm}\hspace{0.1cm}$   $\hspace{0.1cm}\rule{0.7cm}{0.1cm}\hspace{0.1cm}$   $\hspace{0.1cm}\rule{0.7cm}{0.1cm}\hspace{0.1cm}$   $\hspace{0.1cm}\rule{0.7cm}\hspace{0.1cm}$   $\hspace{0.1cm}\hspace{0.1cm}\hspace{0.1cm}\hspace{0.1cm}\$  A fejléc jelzőbitjeiből derül ki, hogy melyik
- Azonosítás
	- 16 bites szám a lekérdezéshez
	- <sup>A</sup> válaszban ugyanez az azonosítószám
- A kérdések név- és típusmezőkkel adottak

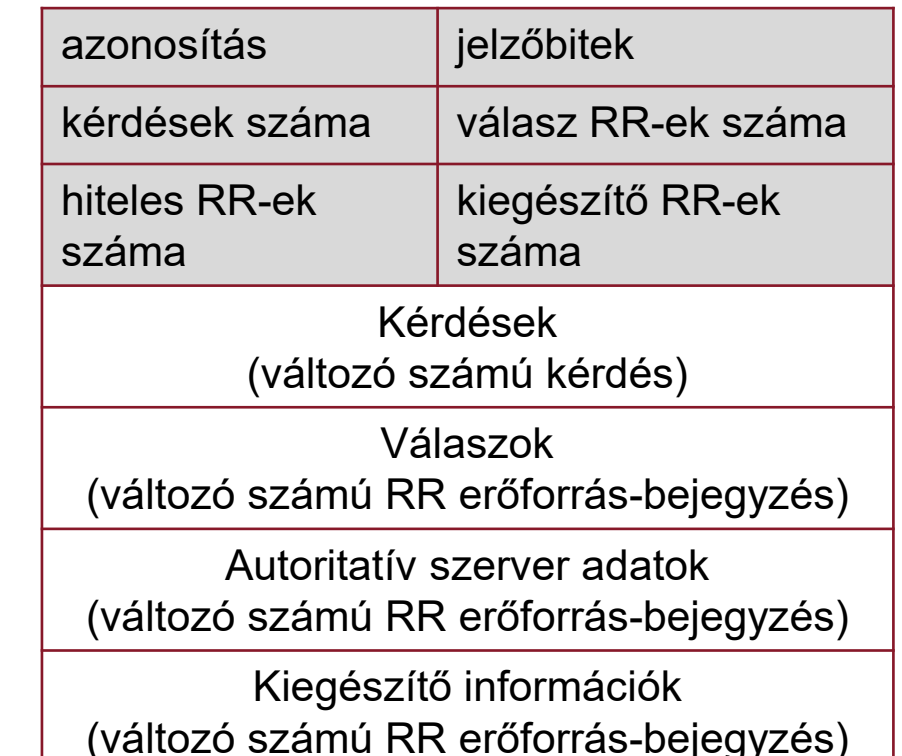

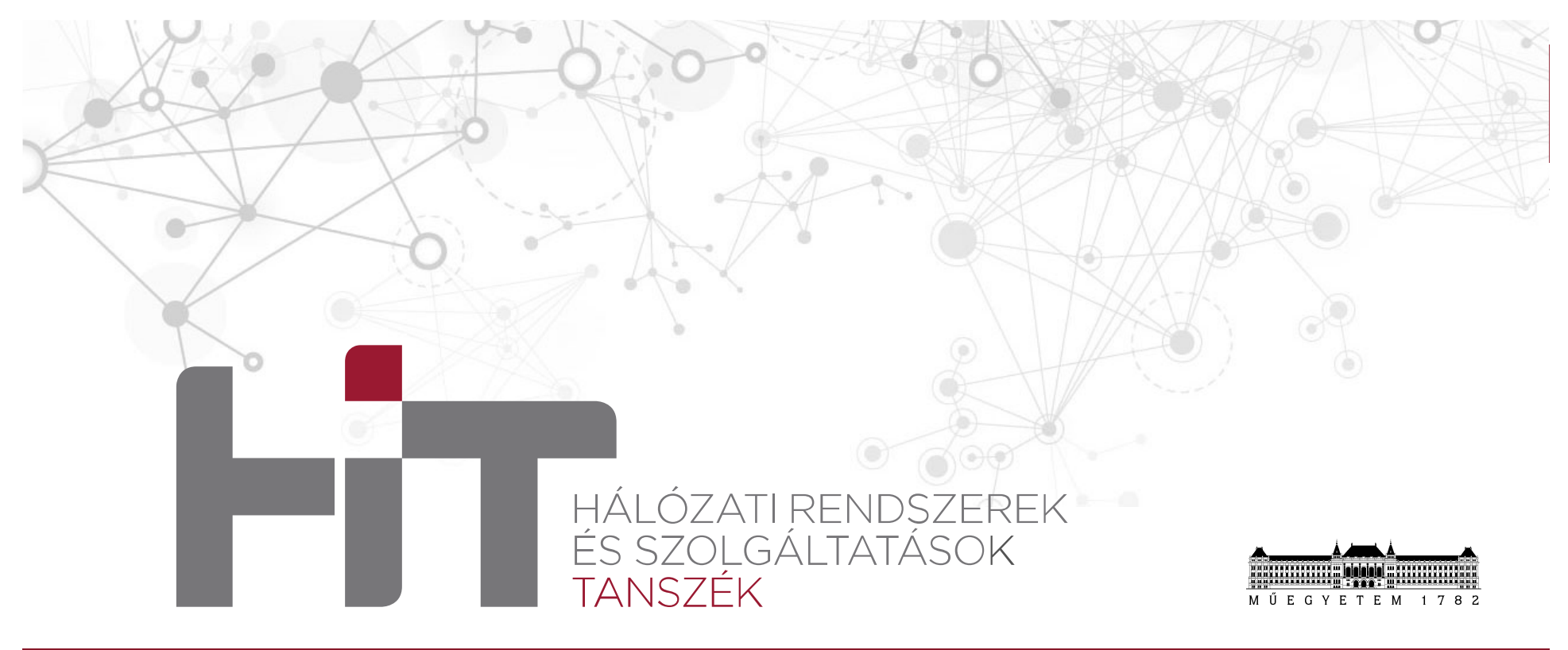

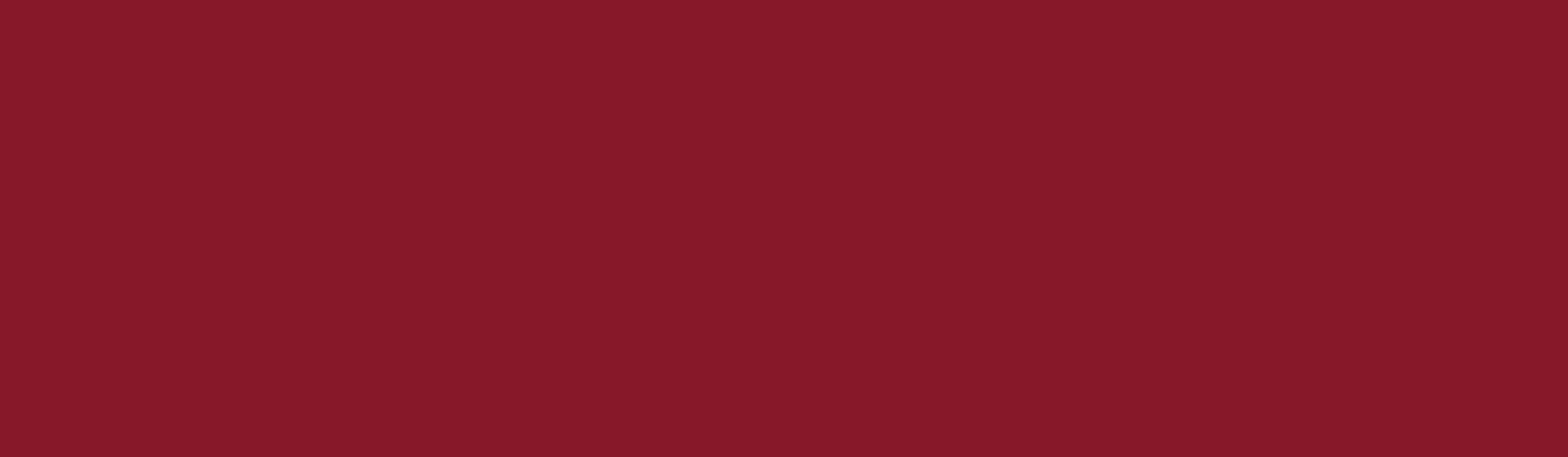

© Hálózati Rendszerek és Szolgáltatások Tanszék 38